# CS 261 Fall 2021

Mike Lam, Professor

**x86-64**

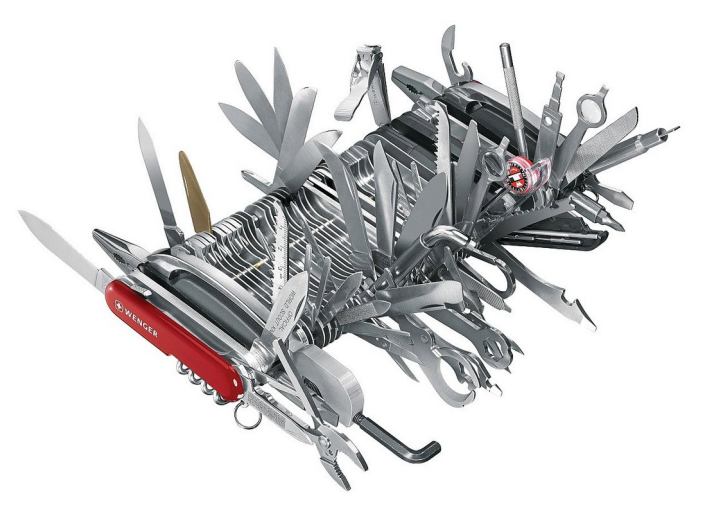

https://www.amazon.com/dp/B001DZTJRQ https://www.amazon.com/dp/B00004YVB2/

**Y86-64**

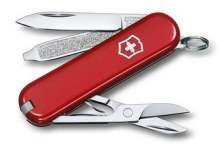

#### Y86-64 Introduction

### Projects 3 & 4: Y86-64 ISA

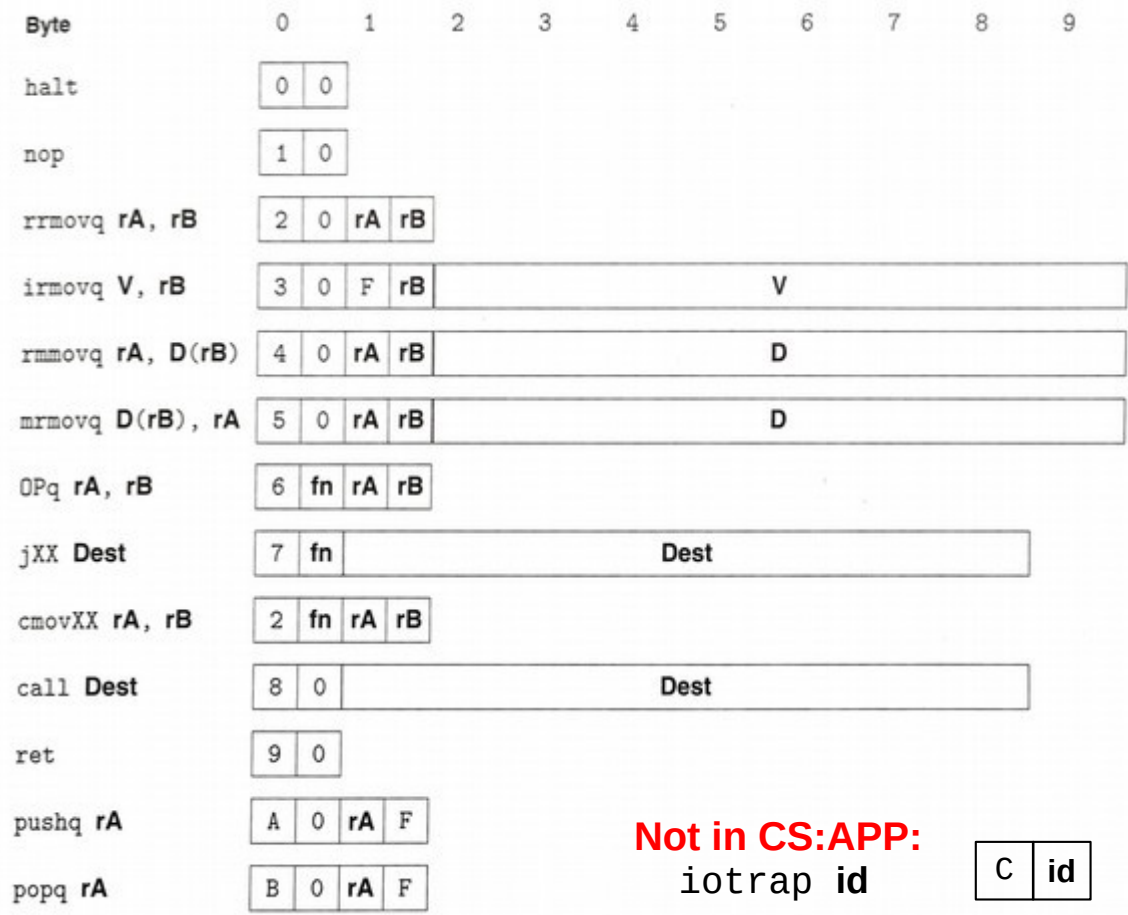

 $\frac{4}{3}$ 

76

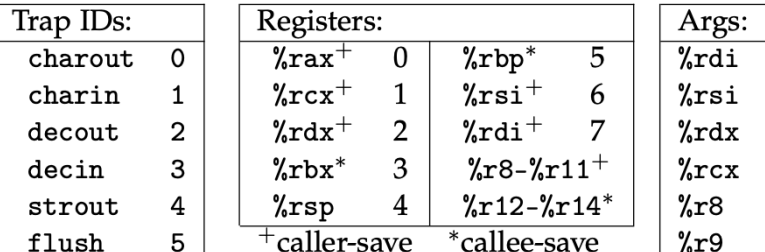

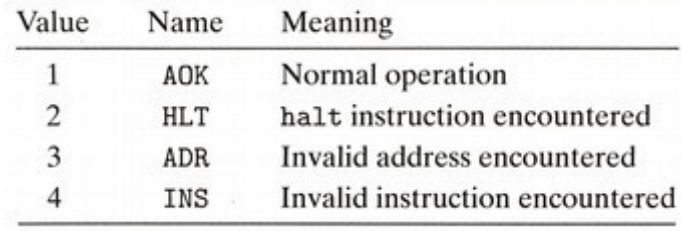

#### RF: Program registers

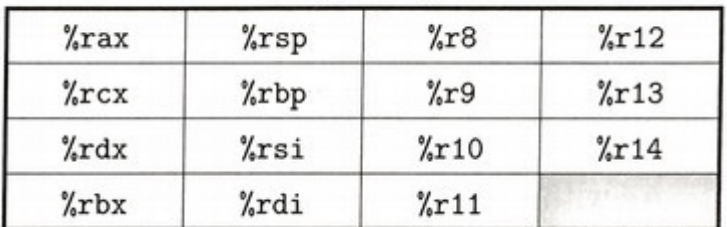

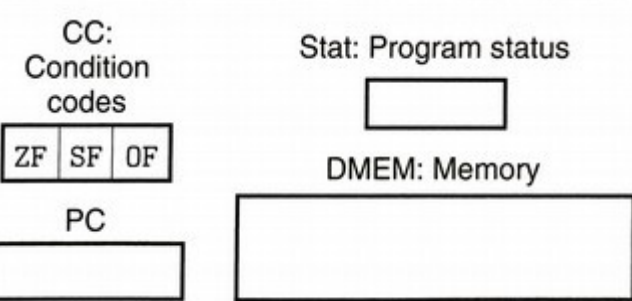

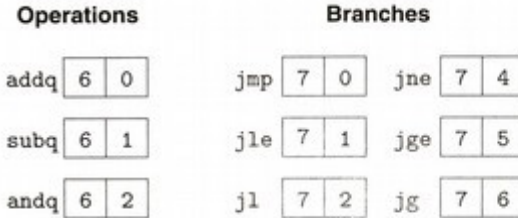

je  $7 \mid 3$ 

 $xorg 6 3$ 

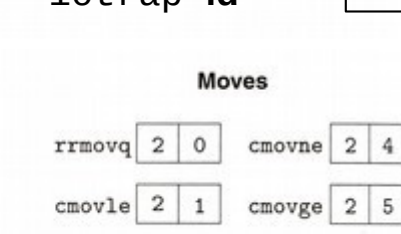

 $2 \mid 2$ 

 $2 \mid 3$ 

 $cmov1$ 

cmove

 $cmovg$  2 6

# Y86 quick reference

#### **Y86 Instruction Set Reference**

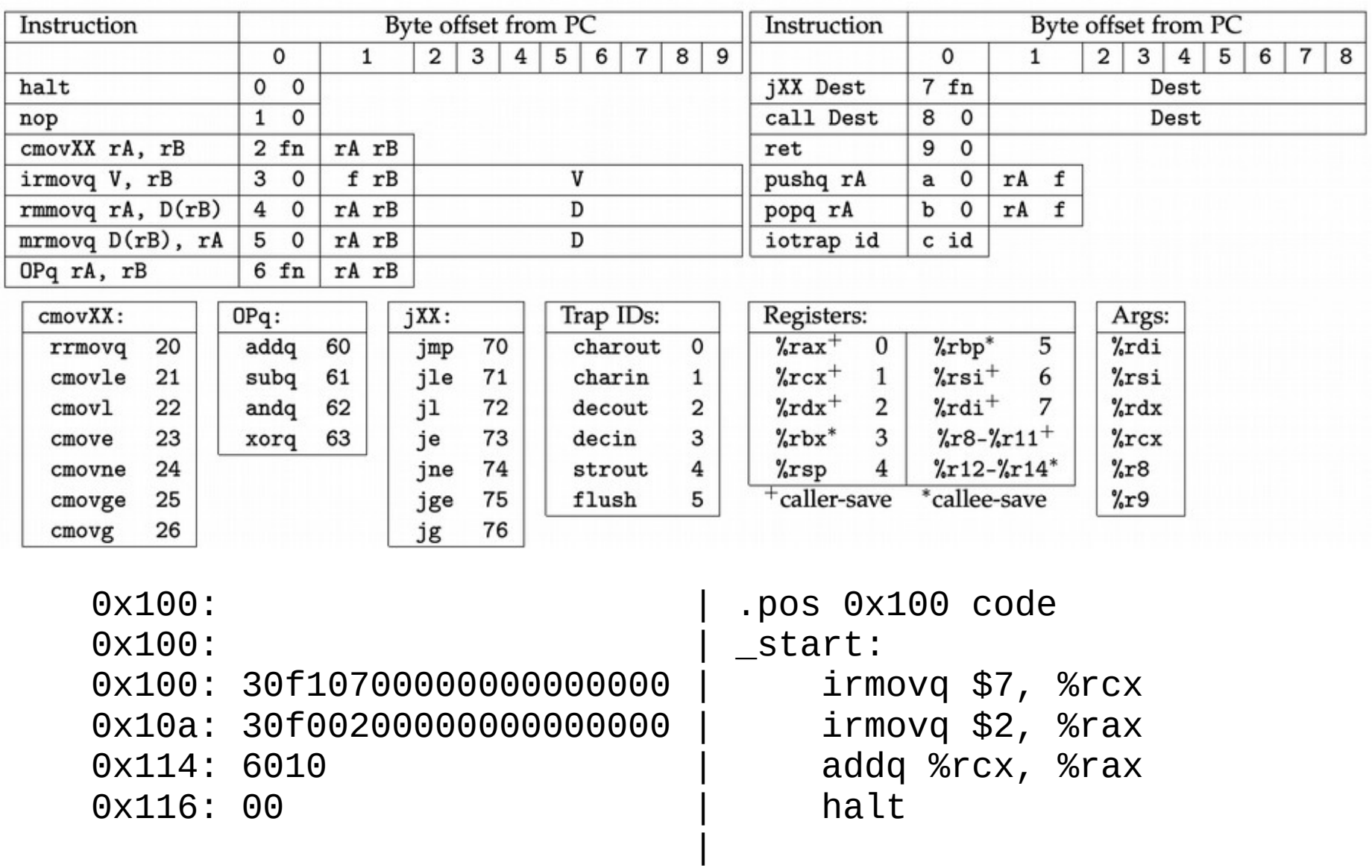

# Y86 utilities

- Run this script on stu: /cs/students/cs261/y86/install.sh
	- **yas**: Y86-64 assembler
		- "yas your file.ys" to assemble code into object files (.yo and .o)
	- **y86ref**: compiled reference solution for interpreter
		- "y86ref -d yourfile.o" to disassemble object files (P3)
		- "y86ref -e yourfile.o" to execute object files (P4, use "-E" for trace mode)
	- **ysim**: CS:APP hardware simulator (runs .yo files)
		- "ysim yourfile.yo" to run the simulator
		- Use "-g" option for visual mode (must have X11 forwarding enabled; use "ssh -Y")
	- These will help with P3/P4: learn to use them!
- Web-based simulator: <https://lam2mo.github.io/js-y86-64/>
	- Non-authoritative; use with caution
	- If there is a discrepancy, trust y86ref/ysim over this one

**Caution: neither simulator supports the iotrap instruction!**

# Differences from textbook

- Execution begins at "entry point" from MiniELF, not address zero
	- This avoids the situation of having program code at "NULL"
	- Use "\_start" label to indicate entry point in assembly
	- Use a jump if you want to run the simulator
	- Example:

```
.pos 0 code
   jmp _start
.pos 0x100 code
_start:
   <code goes here>
```
# Differences from textbook

- Generally, Y86 uses the base + displacement addressing mode for memory operands
	- Offset (D) + base (rA or rB)
		- Example: rmmovq %rax, 0x400(%rcx)
		- Encoding: 40 01 00 04 00 00 00 00 00 00
	- Absolute addressing is possible with rB = 15 (NOREG)
		- Example: rmmovq %rax, 0x400
		- Encoding: 40 0**f** 00 04 00 00 00 00 00 00
	- Indirect addressing is also possible with  $D = 0$ 
		- Example: rmmovq %rax, (%rcx)
		- Encoding: 40 01 **00 00 00 00 00 00 00 00**

### Using the stack

- The stack must be initialized manually
	- Example:

```
.pos 0 code
     jmp _start
.pos 0x100 code
_start:
     irmovq _stack, %rsp
    <code goes here>
.pos 0xf00 stack
_stack:
```
#### Data segments

- Data should be stored in data or rodata segments
	- Retrieve address (i.e., create pointer) using labels and irmovq
		- .quad for 64-bit signed integers and . string for character strings
	- No indexed addressing mode--must do pointer arithmetic yourself!
	- Example:

```
.pos 0x100 code
_start:
   irmovq vals, %rbx # rbx = &vals
   mrmovq (%rbx), %rax \# rax = *rbx
   irmovq $16, %rdi # 16 = 8 * 2
   addq %rbx, %rdi
   mrmovq (%rdi), %rcx # rcx = vals[2]
    halt
.pos 0x400 data
vals:
   .quad 1
   .quad 2
   .quad 3
   .quad 4
```
#### Data segments

- Data should be stored in data or rodata segments
	- Retrieve address (i.e., create pointer) using labels and irmovq
		- .quad for 64-bit signed integers and . string for character strings
	- No indexed addressing mode--must do pointer arithmetic yourself!
	- Example:

```
.pos 0x100 code
_start:
    irmovq my_str, %rsi # rsi = &my_str
    iotrap 4 # strout
    iotrap 5 # flush
    halt
.pos 0x600 rodata
my_str:
   .string "Hello"
```
#### **Template**

 .pos 0 code **jmp** \_start .pos 0x100 code \_start: **irmovq** \_stack, %rsp *# YOUR CODE GOES HERE* **halt** .pos 0x400 data *# YOUR DATA GOES HERE* .pos 0x600 rodata *# YOUR DATA GOES HERE* .pos 0xf00 stack \_stack: